# **Cool Camera Free Photo Booth Effects Live On Camera Photo Editor Pic Collage Funny Picture Effectsdi**

**Sally Wiener Grotta,Daniel Grotta**

 *Popular Mechanics* ,2000-01 Popular Mechanics inspires, instructs and influences readers to help them master the modern world. Whether it's practical DIY home-improvement tips, gadgets and digital technology, information on the newest cars or the latest breakthroughs in science -- PM is the ultimate guide to our high-tech lifestyle.

 *Los Angeles Magazine* ,2003-11 Los Angeles magazine is a regional magazine of national stature. Our combination of awardwinning feature writing, investigative reporting, service journalism, and design covers the people, lifestyle, culture, entertainment, fashion, art and architecture, and news that define Southern California. Started in the spring of 1961, Los Angeles magazine has been addressing the needs and interests of our region for 48 years. The magazine continues to be the definitive resource for an affluent population that is intensely interested in a lifestyle that is uniquely Southern Californian.

 **Backpacker** ,2007-09 Backpacker brings the outdoors straight to the reader's doorstep, inspiring and enabling them to go more places and enjoy nature more often. The authority on active adventure, Backpacker is the world's first GPS-enabled magazine, and the only magazine whose editors personally test the hiking trails, camping gear, and survival tips they publish. Backpacker's Editors' Choice Awards, an industry honor recognizing design, feature and product innovation, has become the gold standard against which all other outdoor-industry awards are measured.

 *Los Angeles Magazine* ,2005-06 Los Angeles magazine is a regional magazine of national stature. Our combination of awardwinning feature writing, investigative reporting, service journalism, and design covers the people, lifestyle, culture, entertainment, fashion, art and architecture, and news that define Southern California. Started in the spring of 1961, Los Angeles magazine has been addressing the needs and interests of our region for 48 years. The magazine continues to be the definitive resource for an affluent population that is intensely interested in a lifestyle that is uniquely Southern Californian.

 Photo Magic with Adobe? PhotoDeluxe Sally Wiener Grotta,Daniel Grotta,1996-07-15 With Adobe's easy-to-use PhotoDeluxe image-editing software, even novice computer users can manipulate photographs, clip art, and scanned art like a Photoshop pro. Photo Magic with Adobe PhotoDeluxe makes getting started easy and fun, with inspiring examples and clear instructions on everything from using Kodak's Photo CD technology to going digital with the new and inexpensive digital cameras. Plus, you even learn how to put your images on the Web for the whole world to see. This is the first and only book on Adobe's hot new photo-editing product for home users. Just a few short years ago, only professionals with equipment that cost \$100,000 or more could create the visual excitement of digital art using photographs. Now, with PhotoDeluxe, nearly anyone with a personal computer and this innovative software can make pictoral magic. Covering both Mac and Windows platforms, this book provides solid, easy-to-understand information for getting the most out of PhotoDeluxe. It shows users how to take the program to new levels of fun while creating delightful photographic special effects and creative projects using photos acquired from scanned images, digital cameras, and Photo CD collections.

 **This Raging Light** Estelle Laure,2015-12-22 "A funny, heartwrenching, and soulful" debut novel about family, friends, and first love from the acclaimed author of Mayhem and But Then I Came Back (Bustle). Lucille Bennett is pushed into adulthood after her mom decides to take a break from parenting, from responsibility, from Lucille and her little sister, Wren. Left to cover for her absentee parents, Lucille thinks, "Wren and Lucille. Lucille and Wren. I will do whatever I have to. No one will pull us apart." Now is not the time for level-headed Lucille to fall in love. But love—messy, inconvenient love—is what she's about to experience when she falls for Digby Jones, her best friend's brother. With blazing longing that builds to a fever pitch, Estelle Laure's soulful debut will keep readers hooked and hoping until the very last page. "I loved this book. I was torn between wanting to devour it in one breathless read and needing to stop and savor each gorgeous turn of phrase. This is a remarkable debut."—Morgan Matson, New York Timesbestselling author of The Unexpected Everything "Estelle Laure's This Raging Light might be YA, but it's got plenty of grown-up appeal."—Entertainment Weekly "A funny, poetic, big-hearted reminder that life can—and will—take us all by surprise."—Jennifer E. Smith, bestselling author of Field Notes on Love "Lucille may not take down a beast or assassinate any super bads, but she's what heroines look like and love like in real life."—Justine Magazine "Heartbreakingly hopeful, lyrically told."—Kirkus Reviews

#### **Photoshop Elements 13** Barbara K. Brundage,2014

 Photo Editing in Photoshop Jerry Ivey,2015-01-13 We will teach you everything you need to know from straightening and cropping your photos to removing unwanted objects. However, that is just the beginning of what can be done with Photoshop once you master these techniques, you will be able to fix colors, create cool effects, personalize your image, add a logo and text. We will teach you how to bring out the best in your great photo. How to enhance the things you want to present and have everything else fade into the background. You will be surprised at all you can do once you delve into this incredible tool... Want to learn more...let's get started.

 Digital Photography Michael Freeman,2003 A guide to using special effects to enhance digital photographs that explains how to use the latest software, filters, and image-editing techniques to create different images.

 *Corel Photo-Paint 2021 & Photo-Paint Essentials 2021* Peter Schiessl,2021-09-22 Training manual for Corel Photo-Paint 2021 & Corel Photo-Paint Home and Student 2021 & Corel Photo-Paint Essentials 2021 Complete in full colour with many integrated exercises for easy learning by doing! Photo editing easy explained. Editing photos, manipulate photos, use effects to make artistical photos.... With a good photo program you can be a photo artist. About the content of the book: - Basics of image editing, especially the difference between pixel photos and graphic files. Base technics as - set contrast and brightness, - cut-off borders, - use the eraser or the - effect tool, Advanced applications: - Paint yourself e.g., with the brush. - Image sprayer and - other special tools as eraser, pipette, paint bucket... - The brush variations and image sprayer - Fill patterns Professional image editing: - Masks and objects - Usage of different mask types - Delete something from a photo - Use effects only on masked areas - Create objects yourself with masks - Copy an object from one photo and insert in another photo With this knowledge you can manipulate photos like photo professionals. Artistically alienate photos with effects: - Use special effects for artistical photo results e.g. vignette, wet paint, fish eye, - Overview effects like solarize, glass, shear, blur, bubbles ... - Effects and text - Cloning and copying - Special results with the transparency effect - the amazing overlay function Additional: - Specialties for photos with regard to printing, scanning, transferring to other programs, data backup etc. With many exercises step by step useable by beginners (really, professionals don't need a book). This allows you to edit both private pictures, such as the snapshots of your digital camera, or to acquire the professional knowledge of digital photo editing. It is not a collection of materials, but a training book in which everything is presented step by step and deepened with exercises for copying. Fully coloured and with many pictures and illustrations! We have three books on almost every version of CorelDRAW: A training book for the CorelDRAW graphics drawing program, a training book for the Corel Photo-Paint photo program (for photo editing) included in the CorelDRAW Suite, and a Built-Up Volume for both with more sophisticated exercises and techniques. In addition, many other books are available, e.g. for Corel Draw, MS Excel, MS Word, MS PowerPoint...... Keywords: Photo-Paint, Corel, Photo, Photo Editing, Image Editing, Retouching, Mask, Masking, Cropping, Objects, Color Change, Solarization, Panorama, Brightness, Exposure, Camera, jpg, cpt, Pixel, Render, Lens, Digital Imaging. **Corel PHOTO-PAINT 2020 - Training Manual with Many Integrated Exercises** Peter Schiessl,2020-05-04 Training manual for Corel Photo-Paint 2020 ---------------------------------------------------------------------------------------------------- With many integrated exercises for easy learning by doing! Photo editing easy explained. Complete in full colour. Editing photos, manipulate photos, use effects to make artistical photos.... ----------------------------------------------------------------------------------------------------

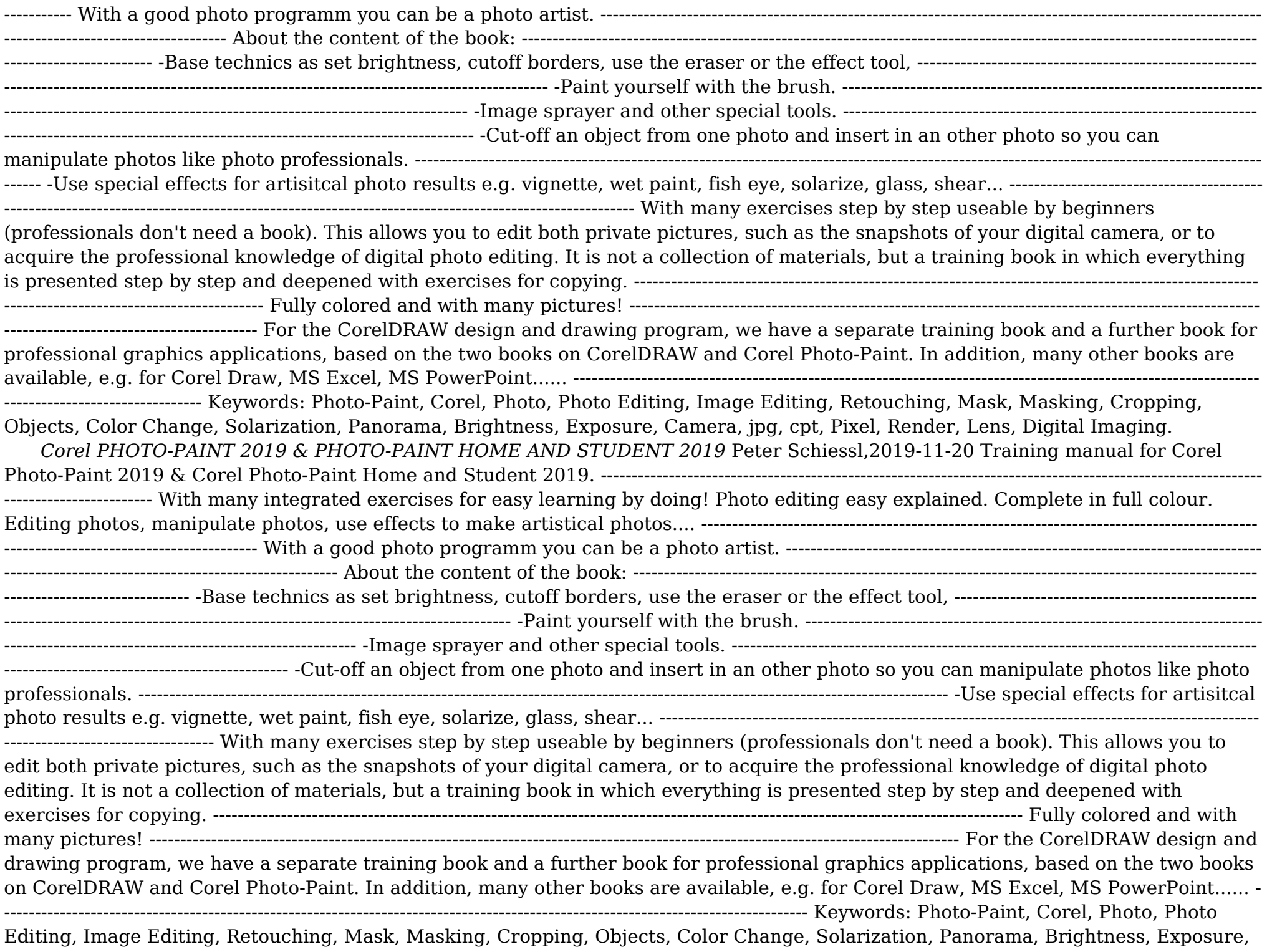

Camera, jpg, cpt, Pixel, Render, Lens, Digital Imaging.

 **Adobe PhotoDeluxe For Dummies** Julie Adair King,1998-09-24 Make the most of your best shots with a few clicks of the mouse. Graphics pro Julie Adair King shows you all the tips and tricks for enhancing your digital photographs with the power of Adobe PhotoDeluxe and Adobe PhotoDeluxe For Dummies, the fun and easy way to digital image editing. With PhotoDeluxe and the techniques explained in plain English that are in Adobe PhotoDeluxe For Dummies, you can find fast and friendly ways to \* Remove red-eye, scanner dust, jaggies, and other common photographic flaws \* Get a grip on resolution, compression, and resampling \* Perform image-editing miracles, from correct color balance to enhanced focus \* Create exciting text effects by using special techniques \* Prepare your images for Web pages or multimedia presentations \* Bend and twist images to your heart's content \* Make your own old-fashioned, antique-looking pictures \* Expand your creative possibilities by using layers, photo stitching, and other cool PhotoDeluxe tools A brave new world of digital imaging is waiting just around the corner. Get out your camera and join in the fun!

 50 Fast Digital Photo Techniques Gregory Georges,2001-07-15 50 Fast Digital Photo Techniques is an immensely useful book for anyone wanting to take advantage of photo-quality printers, digital cameras, Web technologies, Adobe's Photoshop, and other top photo editing apps. The techniques are valuable to those with artistic skills as well as those without -- they enable everyone to enjoy successful creation of fine art images and prints! The step-by-step and richly illustrated collection of awesome techniques are easily accessible and understandable to users on every level. This is a new kind of Photoshop book -- one that can help both casual users and professional users create and enjoy fine art prints without having to become an expert in Photoshop.

 *The Digital Darkroom* James Abbott,2021-03-30 The definitive guide to photo editing using Photoshop and Affinity Post-production can make the difference between a good image and a great image, not to mention it's an essential process if you shoot in RAW to enjoy the most flexibility and control possible. This book will outline everything you need to know to gain a better understanding of how to apply darkroom style effects to your images using Adobe Photoshop and Affinity Photo. Through detailed background knowledge designed to make you familiar with the software and to build your confidence, you'll learn a wide range of skills and techniques through step-by-step case studies that will make learning an active experience. Not only will this be a valuable reference resource, it will also be your very own personal tutor giving you everything you need to edit your images like a pro. - Learn the essentials with a complete guide to every tool, filter and effect for both Adobe Photoshop and Affinity Photo - Get the most out of your RAW files with detailed instructions on processing your digital image - Master basic, intermediate, and advanced editing techniques with easy to follow step-bystep tutorials - Get the best quality images for display with a complete guide to home printing **The Landscape Photography Book** Scott Kelby,2019-03-27 Have you ever dreamed of taking such incredible landscape photos that your friends and family say, "Wait a minute, this is your photo?! You took this?" Well, you're in luck. Right here, in this book, pro photographer and award-winning author Scott Kelby teaches you how to shoot and edit jaw-dropping landscape photographs. Scott shares all his secrets and time-tested techniques, as he discusses everything from his go-to essential gear and camera settings to the landscape photography techniques you need to create absolutely stunning images. From epic scenes at sunrise to capturing streams and waterfalls with that smooth, silky look, and from photographing the night sky or the Milky Way to creating breathtaking, sweeping panoramas, Scott has got you covered. Among many other topics, you'll learn: • The secrets to getting super-sharp, crisp images (without having to buy a new lens). • Exactly which camera settings work best for landscape photography and why (and which ones you should avoid). • Where to focus your camera for tack-sharp images from foreground to background. • How to shoot beautiful high dynamic range images and stunning panoramas (and even HDR panos!), along with how to post-process them like a pro. • How to

create captivating long-exposure landscape shots that wow your viewers. • What gear you need, what gear you can skip, which accessories work best, and a ton of killer tips that will not only help you create better images, but make the entire experience that much more fun. It's all here, from the planning, to the shoot, to the post-processing—taking your images from flat to fabulous—and best of all, it's just one topic per page, so you'll get straight to the info you need fast. There has never been a landscape book like it! TABLE OF CONTENTS Chapter 1: Essential Gear Chapter 2: Camera Settings & Lenses Chapter 3: Before Your Shoot Chapter 4: Composition Chapter 5: HDR & Panos Chapter 6: Long Exposures Chapter 7: Starry Skies & the Milky Way Chapter 8: Post-Processing Chapter 9: Even More Tips Chapter 10: Landscape Recipes p.p1 {margin: 0.0px 0.0px 0.0px 0.0px; font: 12.0px Verdana} p.p2 {margin: 0.0px 0.0px 0.0px 0.0px; font: 12.0px Verdana; min-height: 15.0px}

 **Backpacker** ,2007-09 Backpacker brings the outdoors straight to the reader's doorstep, inspiring and enabling them to go more places and enjoy nature more often. The authority on active adventure, Backpacker is the world's first GPS-enabled magazine, and the only magazine whose editors personally test the hiking trails, camping gear, and survival tips they publish. Backpacker's Editors' Choice Awards, an industry honor recognizing design, feature and product innovation, has become the gold standard against which all other outdoor-industry awards are measured.

 *Los Angeles Magazine* ,2003-02 Los Angeles magazine is a regional magazine of national stature. Our combination of awardwinning feature writing, investigative reporting, service journalism, and design covers the people, lifestyle, culture, entertainment, fashion, art and architecture, and news that define Southern California. Started in the spring of 1961, Los Angeles magazine has been addressing the needs and interests of our region for 48 years. The magazine continues to be the definitive resource for an affluent population that is intensely interested in a lifestyle that is uniquely Southern Californian.

 New York Magazine ,1979-10-08 New York magazine was born in 1968 after a run as an insert of the New York Herald Tribune and quickly made a place for itself as the trusted resource for readers across the country. With award-winning writing and photography covering everything from politics and food to theater and fashion, the magazine's consistent mission has been to reflect back to its audience the energy and excitement of the city itself, while celebrating New York as both a place and an idea.

 *LIFE* ,1961-10-13 LIFE Magazine is the treasured photographic magazine that chronicled the 20th Century. It now lives on at LIFE.com, the largest, most amazing collection of professional photography on the internet. Users can browse, search and view photos of today's people and events. They have free access to share, print and post images for personal use.

- Cool Camera Free Photo Booth Effects Live On Camera Photo Editor Pic Collage Funny Picture Effectsdi Enhanced eBook Features
- 7. Enhancing Your Reading Experience
	- Adjustable Fonts and Text Sizes of Cool Camera Free Photo Booth Effects Live On Camera Photo Editor Pic Collage Funny Picture Effectsdi
	- **Highlighting and Note-Taking** Cool Camera Free Photo Booth Effects Live On Camera Photo Editor Pic Collage Funny Picture Effectsdi
	- o Interactive Elements Cool

# Unveiling the Magic of Words: A Report on "**Cool Camera Free Photo Booth Effects Live On Camera Photo Editor Pic Collage Funny Picture Effectsdi**"

In a world defined by information and interconnectivity, the enchanting power of words has acquired unparalleled significance. Their capability to kindle emotions, provoke contemplation, and ignite transformative change is truly awe-inspiring. Enter the realm of "**Cool Camera Free Photo Booth Effects Live On Camera Photo Editor Pic Collage Funny Picture Effectsdi**," a mesmerizing literary masterpiece penned by a distinguished author, guiding readers on a profound journey to unravel the secrets and potential hidden within every word. In this critique, we shall delve into the book is central themes, examine its distinctive writing style, and assess its profound effect on the souls of its readers.

# **Table of Contents Cool Camera Free Photo Booth Effects Live On Camera Photo Editor Pic Collage Funny Picture Effectsdi**

- 1. Understanding the eBook Cool Camera Free Photo Booth Effects Live On Camera Photo Editor Pic Collage Funny Picture Effectsdi
	- The Rise of Digital Reading Cool Camera Free Photo Booth Effects Live On Camera Photo Editor Pic Collage Funny Picture Effectsdi
	- Advantages of eBooks Over Traditional Books
- 2. Identifying Cool Camera Free Photo Booth Effects Live On Camera Photo Editor Pic Collage Funny Picture Effectsdi

- Exploring Different Genres
- Considering Fiction vs. Non-Fiction
- Determining Your Reading Goals
- 3. Choosing the Right eBook Platform
	- Popular eBook Platforms
	- Features to Look for in an Cool Camera Free Photo Booth Effects Live On Camera Photo Editor Pic Collage Funny Picture Effectsdi
	- User-Friendly Interface
- 4. Exploring eBook Recommendations from Cool Camera Free Photo Booth Effects Live On Camera Photo Editor

Pic Collage Funny Picture Effectsdi

- Personalized Recommendations
- Cool Camera Free Photo Booth Effects Live On Camera Photo Editor Pic Collage Funny Picture Effectsdi User Reviews and Ratings
- Cool Camera Free Photo Booth Effects Live On Camera Photo Editor Pic Collage Funny Picture Effectsdi and Bestseller Lists
- 5. Accessing Cool Camera Free Photo Booth Effects Live On Camera Photo Editor Pic Collage Funny Picture Effectsdi Free and Paid eBooks
	- Cool Camera Free Photo Booth Effects Live On Camera Photo Editor Pic Collage Funny Picture Effectsdi Public Domain eBooks

- Cool Camera Free Photo Booth Effects Live On Camera Photo Editor Pic Collage Funny Picture Effectsdi eBook
- Subscription Services
- Cool Camera Free Photo Booth Effects Live On Camera Photo Editor Pic Collage Funny Picture Effectsdi Budget-Friendly Options
- 6. Navigating Cool Camera Free Photo Booth Effects Live On Camera Photo Editor Pic Collage Funny Picture Effectsdi eBook Formats
	- ePub, PDF, MOBI, and More
	- Cool Camera Free Photo Booth

Effects Live On Camera Photo Editor Pic Collage Funny Picture Effectsdi Compatibility with Devices

- Camera Free Photo Booth Effects Live On Camera Photo Editor Pic Collage Funny Picture Effectsdi
- 8. Staying Engaged with Cool Camera Free Photo Booth Effects Live On Camera Photo Editor Pic Collage Funny Picture Effectsdi
	- Joining Online Reading Communities
	- Participating in Virtual Book Clubs
	- Following Authors and Publishers Cool Camera Free Photo Booth Effects Live On Camera Photo Editor Pic
- Collage Funny Picture Effectsdi 9. Balancing eBooks and Physical Books Cool Camera Free Photo Booth Effects Live On Camera Photo Editor Pic Collage Funny Picture Effectsdi
	- Benefits of a Digital Library Creating a Diverse Reading Collection Cool Camera Free Photo Booth Effects Live On Camera Photo Editor Pic Collage Funny Picture Effectsdi
- 10. Overcoming Reading Challenges
	- Dealing with Digital Eye Strain
	- Minimizing Distractions
	- Managing Screen Time
- 11. Cultivating a Reading Routine Cool Camera Free Photo Booth Effects Live On Camera Photo Editor Pic Collage Funny Picture Effectsdi
	- Setting Reading Goals Cool Camera Free Photo Booth Effects Live On Camera Photo Editor Pic Collage Funny Picture Effectsdi
	- Carving Out Dedicated Reading Time
- 12. Sourcing Reliable Information of Cool Camera Free Photo Booth Effects Live On Camera Photo Editor Pic Collage Funny Picture Effectsdi
	- Fact-Checking eBook Content of Cool Camera Free Photo Booth Effects Live On Camera Photo Editor Pic Collage Funny Picture Effectsdi
- Distinguishing Credible Sources
- 13. Promoting Lifelong Learning Utilizing eBooks for Skill Development
	- Exploring Educational eBooks
- 14. Embracing eBook Trends
	- **Integration of Multimedia** Elements
		- Interactive and Gamified eBooks

# **Cool Camera Free Photo Booth Effects Live On Camera Photo Editor Pic Collage Funny Picture Effectsdi Introduction**

Free PDF Books and Manuals for Download: Unlocking Knowledge at Your Fingertips In todays fast-paced digital age, obtaining valuable knowledge has become easier than ever. Thanks to the internet, a vast array of books and manuals are now available for free download in PDF format. Whether you are a student, professional, or simply an avid reader, this treasure trove of downloadable resources offers a wealth of information, conveniently accessible anytime, anywhere. The advent of online libraries and platforms dedicated to sharing knowledge has revolutionized the way we consume information. No longer confined to physical libraries or bookstores, readers can now access an extensive collection of digital books and manuals with just a few clicks. These resources, available in PDF, Microsoft Word, and PowerPoint formats, cater to a wide range of interests, including literature, technology, science, history, and much more. One notable platform

where you can explore and download free Cool Camera Free Photo Booth Effects Live On Camera Photo Editor Pic Collage Funny Picture Effectsdi PDF books and manuals is the internets largest free library. Hosted online, this catalog compiles a vast assortment of documents, making it a veritable goldmine of knowledge. With its easy-to-use website interface and customizable PDF generator, this platform offers a user-friendly experience, allowing individuals to effortlessly navigate and access the information they seek. The availability of free PDF books and manuals on this platform demonstrates its commitment to democratizing education and empowering individuals with the tools needed to succeed in their chosen fields. It allows anyone, regardless of their background or financial limitations, to expand their horizons and gain insights from experts in various disciplines. One of the most significant advantages of downloading PDF books and manuals lies in their portability. Unlike physical copies, digital books can be stored and carried on a single device, such as a tablet or smartphone, saving valuable space and weight. This convenience makes it possible for readers to have their entire library at their fingertips, whether they are commuting, traveling, or simply enjoying a lazy afternoon at home. Additionally, digital files are easily searchable, enabling readers to locate specific information within seconds. With a few keystrokes, users can search for keywords, topics, or phrases, making research and finding relevant information a breeze. This efficiency saves time and effort, streamlining the learning process and allowing individuals to focus on extracting the information they need. Furthermore, the availability of free PDF books and manuals fosters a culture of continuous learning. By removing financial barriers, more people can access educational resources and pursue lifelong learning, contributing to personal growth and professional development. This democratization of knowledge promotes intellectual curiosity and empowers individuals to become lifelong learners, promoting progress and innovation in various fields. It is worth noting that while accessing free Cool Camera Free Photo Booth Effects Live On Camera Photo Editor Pic Collage Funny Picture Effectsdi PDF books and manuals is convenient and cost-effective, it is vital to respect copyright laws and intellectual property rights. Platforms offering free downloads often operate within legal boundaries, ensuring that the materials they provide are either in the public domain or authorized for distribution. By adhering to copyright laws, users can enjoy the benefits of free access to knowledge while supporting the authors and publishers who make these resources available. In conclusion, the availability of Cool Camera Free Photo Booth Effects Live On Camera Photo Editor Pic Collage Funny Picture Effectsdi free PDF books and manuals for

download has revolutionized the way we access and consume knowledge. With just a few clicks, individuals can explore a vast collection of resources across different disciplines, all free of charge. This accessibility empowers individuals to become lifelong learners, contributing to personal growth, professional development, and the advancement of society as a whole. So why not unlock a world of knowledge today? Start exploring the vast sea of free PDF books and manuals waiting to be discovered right at your fingertips.

# **FAQs About Cool Camera Free Photo Booth Effects Live On Camera Photo Editor Pic Collage Funny Picture Effectsdi Books**

How do I know which eBook platform is the best for me? Finding the best eBook platform depends on your reading preferences and device compatibility. Research different platforms, read user reviews, and explore their features before making a choice. Are free eBooks of good quality? Yes, many reputable platforms offer high-quality free eBooks, including classics and public domain works. However, make sure to verify the source to ensure the eBook credibility. Can I read eBooks without an eReader? Absolutely! Most eBook platforms offer web-based readers or mobile apps that allow you to read eBooks on your computer, tablet, or smartphone. How do I avoid digital eye strain while reading eBooks? To prevent digital eye strain, take regular breaks, adjust the font size and background color, and ensure proper lighting while reading eBooks. What the advantage of interactive eBooks? Interactive eBooks incorporate multimedia elements, quizzes, and activities, enhancing the reader engagement and providing a more immersive learning experience. Cool Camera Free Photo Booth Effects Live On Camera Photo Editor Pic Collage Funny Picture Effectsdi is one of the best book in our library for free trial. We provide copy of Cool Camera Free Photo Booth Effects Live On Camera Photo Editor Pic Collage Funny Picture Effectsdi in digital format, so the resources that you find are reliable. There are also many Ebooks of related with Cool Camera Free Photo Booth Effects Live On Camera Photo Editor Pic Collage Funny Picture Effectsdi. Where to download Cool Camera Free Photo Booth Effects Live On Camera Photo Editor Pic Collage Funny Picture Effectsdi online for free? Are you looking for Cool Camera Free Photo Booth Effects Live On Camera Photo Editor Pic Collage Funny Picture Effectsdi PDF? This is definitely going to save you time and cash in something you should think about.

# **Cool Camera Free Photo Booth Effects Live On Camera Photo Editor Pic**

the essential fergus the horse the life and times of  $t$  - Apr 01 2023

#### **Collage Funny Picture Effectsdi :**

web in the late 1990s a little bay horse with white socks and a blaze was born dubbed fergus the essential fergus the horse the life and times of the world s favorite cartoon equine by jean abernethy goodreads

the essential fergus the horse the life and times of the - Aug 25 2022 web the essential fergus the horse the life

and times of the world s favorite cartoon equine by abernethy jean november 10 2015 paperback on amazon com free shipping on qualifying offers the essential fergus the horse the life and times of the world s favorite cartoon equine by abernethy jean november 10 2015 paperback

web nov 10 2015 jean abernethy 4 63 30 ratings5 reviews in the late 1990s a little bay horse with white socks and a blaze was born dubbed fergus he has now traveled the world many times over by print web and satellite inspired a line of merchandise and gained a devoted following in the hundreds of thousands on facebook and other social media the essential fergus the horse the life and times of the - May 02 2023 web the essential fergus the horse the life and times of the world s favorite cartoon equine ebook written by jean abernethy read this book using google play books app on your pc android ios the essential fergus the horse the life and times of the - Jan 30 2023

*the essential fergus the horse the life and times of the* - Mar 20 2022

web the essential fergus the horse the life and times of the world s favorite cartoon equine abernethy jean mclean guy amazon ae  $\Box$ *the essential fergus the horse e book jean abernethy* - Jun 22 2022

web the essential fergus the horse e book the life and times of the world s favorite cartoon equine jean abernethy

#### **the essential fergus the horse overdrive** - Oct 27 2022

web jun 15 2023 in the late 1990s a little bay horse with white socks and a blaze was born dubbed fergus he has now traveled the world many times over by print web and satellite inspired a line of merchandise and gained a devoted following in the hundred

### **the essential fergus the horse the life and times of t** - Sep 06 2023

web nov 10 2015 the essential fergus the horse the life and times of the world s favorite cartoon equine abernethy jean 9781570767432 amazon com books books *cartoon horse book holistichorse com* - May 22 2022

web the essential fergus the horse the life and times of the world s favorite cartoon equine ebook abernethy jean amazon com au kindle store

*the essential fergus the horse the life and times of the* - Jun 03 2023 web who is this horse and how can we explain his magnetism what breed does he represent and at which sport does he excel what makes him so special fergus the horse equus hilarious is the **the essential fergus the horse the life and times of the** - Dec 29 2022 web the essential fergus the horse the life

and times of the world s favorite cartoon equine abernethy jean 9781570767432 books amazon ca

**the essential fergus the horse the life and times of the** - Jul 04 2023 web apr 20 2016 the essential fergus the horse the life and times of the world s most popular cartoon equine the life and times of the world s favorite cartoon equine amazon co uk jean abernethy 9781570767432 books crafts hobbies home animal care pets horses buy new 13 69 rrp 14 95 save 1 26 8 free returns **the essential fergus the horse the life and times of the** - Feb 28 2023 web the essential fergus the horse the life and times of the world s most popular cartoon equine the life and times of the world s favorite cartoon equine by jean abernethy isbn 10 1570767432 isbn 13 9781570767432 trafalgar square books 2016

*the essential fergus the horse the life and times of the* - Jul 24 2022

web the essential fergus the horse the life and times of the world s favorite cartoon equine jean abernethy 128 pages missing pub info editions

#### **the essential fergus the horse the life and times of the** - Oct 07 2023

web aug 20 2015 fergus the horse equus hilarious is the creation of artist jean abernethy and the truth is he is not meant to represent a particular breed nor does he pursue one specific equestrian discipline perhaps it is this generic quality of every man or woman s horse that has led to his immense popularity

## **9781570767432 the essential fergus the horse the life and times** - Nov 27 2022

web abebooks com the essential fergus the horse the life and times of the world s favorite cartoon equine 9781570767432 by abernethy jean and a great selection of similar new used and collectible books available now at great prices the essential fergus the horse the life and times of the - Apr 20 2022 web the essential fergus the horse the life and times of the world s favorite cartoon equine abernethy jean amazon com mx libros the essential fergus the horse the life and times of the - Sep 25 2022 web the essential fergus the horse the life and times of the world s favorite cartoon equine abernethy jean isbn 9781570767432 kostenloser versand für alle bücher mit versand und verkauf duch

#### amazon

*the essential fergus the horse book jenkinsons equestrian* - Feb 16 2022 web in the late 1990s a little bay horse with four white socks and a blaze was born dubbed fergus he has now traveled the world many times over by print web and satellite inspired a line of merchandise featuring his visage and gained a fervently

devoted following in the hundreds of thousands on facebook and through other social media outlets

**the essential fergus the horse the life and times of the** - Aug 05 2023 web the essential fergus the horse the life and times of the world s most popular cartoon equine jean abernethy amazon com tr kitap

programming in visual basic version 6 0 bradley julia case - Jul 06 2022 web bradley julia case millspaugh a c anita c publication date 1999 topics microsoft visual basic microsoft visual basic basic computer program language *advanced programming using visual basic version 6 0 bradley* - Aug 07 2022 web bradley julia case publication date 2001 topics microsoft visual basic visual basic computer program language computer programming programmation des ordinateurs

### **buying an iphone 15 otterbox symmetry cases protect your** - Aug 27 2021

web sep 17 2023 otterbox symmetry case offers 3x military standard drop protection brad moon most importantly this case keeps my iphone safe raised edges protect the

*microsoft b a s i c using modular structure instructor s manual* - Nov 29 2021 web microsoft b a s i c using modular structure instructor s manual julia case bradley speaking in other voices an ethnography of walloon puppet theaters pragmatics

**programming in visual basic 2010 bradley julia case** - Sep 08 2022 web julia case bradley is professor emeritus at mt san antonio college from 1978 until her retirement she taught courses in introductory and advanced visual basic access

## **julia case bradley author of programming in visual basic 2010** - Jul 18 2023

web julia case bradley is the author of programming in visual basic 2010 3 64 avg rating 92 ratings 10 reviews published 1996 programming in visual c download programming in visual c 2008 by julia case bradley - Feb 01 2022 web best selling authors bradley and millspaugh apply their proven pedagogy incorporating basic concepts of programming problem solving and programming logic and design *programming in visual c 2008 julia case bradley anita c* - Jun 17 2023 web julia case bradley anita c millspaugh mcgraw hill higher education 2010 c computer program language 679 pages be sharp learn c programming in visual **amazon com julia case bradley books** - May 04 2022 web jul 28 2010 1 16 of 68 results results programming in visual basic 2010 by julia case bradley and anita millspaugh jul 28 2010 4 1 95 paperback 1862 to rent 11915 to *julia case bradley audio books best sellers author bio* - Nov 10 2022 web learn more about julia case bradley browse julia case bradley s best selling

audiobooks and newest titles discover more authors you ll love listening to on audible

*programming in visual basic version 6 0 julia case bradley* - Oct 09 2022 web julia case bradley anita c millspaugh irwin mcgraw hill 1999 basic computer program language 684 pages in introductory business programming courses visual

#### **books by julia case bradley goodreads** - Feb 13 2023

web sort by previous 1 2 next note these are all the books on goodreads for this author to add more books click here julia case bradley has 40 books on goodreads with

download programming in visual basic 2008 by julia case - Apr 03 2022 web the author team of julia bradley and anita millspaugh remain the guiding light in programming with visual basic 2008 for countless students around the world how better

**programming in visual basic 2008 bradley julia case free** - Aug 19 2023 web the author team of bradley and millspaugh remain the guiding light in programming with visual basic 2008 for countless students around the world this updated edition of their

**programming in visual basic 2010 bradley julia case** - May 16 2023 web jul 28 2010 julia case bradley is professor emeritus at mt san antonio college from 1978 until her retirement she taught courses in introductory and advanced visual basic

quickbasic and qbasic using modular structure by julia case - Mar 02 2022 web sep 1 2023 quickbasic and qbasic using modular structure by julia case bradley 1994 business and educational technologies edition in english 2nd ed quickbasic

*amazon co uk julia case bradley books* - Jun 05 2022

web online shopping from a great selection at books store select the department you want to search in

web mar 28 2023 julia case bradley is professor emeritus at mt san antonio college from 1978 until her retirement she taught courses in introductory and advanced visual basic access

# **programming with java julia case bradley anita c millspaugh** - Dec 11 2022

web julia case bradley anita c millspaugh mcgraw hill 2002 java computer program language 598 pages java has become one of the leading development languages today

**breaking down the complicated case of simona halep s doping** - Jul 26 2021 web 8 hours ago next week we can get back to tennis laver cup events in asia coco mania best wishes for brad gilbert etc there were a lot of questions and comments and social

*julia case bradley open library* - Jan 12 2023

web oct 3 2021 by julia case bradley joanne floyd sandra k rittman and nancy m sherman first published in 1997 1 edition in 1 language 1 previewable **murder case the disappearance of julie reilly imdb** - Oct 29 2021 web murder case the disappearance of julie reilly with mark bell chris gaughan

hayley quigg in march 2018 julie reilly was reported missing the skilled investigators of

programming in visual basic net julia case bradley google - Apr 15 2023 web julia case bradley mcgraw hill irwin 2003 basic computer program language 600 pages programming in visual basic net is today s most function oriented step by step

**programming in visual basic version 6 0 julia case bradley** - Mar 14 2023

web julia case bradley irwin mcgraw hill 1999 basic computer program language 684 pages new to this edition added coverage of object oriented programming coverage

*julia casey julecase instagram photos and videos* - Sep 27 2021

web 0 followers 3 584 following 317 posts see instagram photos and videos from julia casey julecase

#### **programming in visual basic 2010 julia case bradley pdf** - Dec 31 2021

fanta mette tome 10 les sept fantomettes pdf download - Sep 22 2021 web that related with fanta mette tome 10

les sept fantomettes book happy reading fanta mette tome 10 les sept fantomettes book everyone it s free to register here toget

fantômette tome 10 les sept fantômettes babelio - Aug 14 2023

web feb 6 2019 hachette 30 11 1 3 72 5 36 notes résumé des cristaux blancs enfermés dans un tube de métal quel est ce mystérieux produit une substance précieuse

*fantômette tome 10 les sept fantomettes abebooks france* - Jul 01 2022 web fantômette tome 10 les sept fantomettes de chaulet georges sur abebooks fr isbn 10 2012025048 isbn 13 9782012025042 hachette jeunesse 2011 couverture

*fanta mette tome 10 les sept fantomettes download only* - Dec 26 2021 web you could buy guide fanta mette tome 10 les sept fantomettes or acquire it as soon as feasible you could speedily download this fanta mette tome 10 les sept

# **fanta mette tome 10 les sept**

**fantomettes pdf** - Aug 02 2022 web quickly download this fanta mette tome 10 les sept fantomettes pdf after getting deal so in the manner of you require the ebook swiftly you can straight get it its suitably

**fanta mette tome 10 les sept**

**fantomettes pdf 2023** - Dec 06 2022 web jun 7 2023 fanta mette tome 10 les sept fantomettes pdf when people should go to the books stores search initiation by shop shelf by shelf it is in point of fact problematic

# **fanta mette tome 10 les sept**

**fantomettes pdf** - May 11 2023 web fanta mette tome 10 les sept fantomettes les sept passions de prudence sep 11 2022 composé vers 400 le

peristephanon liber de prudence réunit des poèmes écrits

*le fantomette 10 les sept fantômettes paperback amazon com* - Mar 29 2022 web le fantomette 10 les sept fantômettes on amazon com free shipping on qualifying offers le fantomette 10 les sept fantômettes

fanta mette tome 10 les sept fantomettes pdf wrbb neu - Jul 13 2023 web fanta mette tome 10 les sept fantomettes is nearby in our digital library an online access to it is set as public so you can download it instantly our digital library saves in

fanta mette tome 10 les sept fantomettes william king full pdf - Oct 24 2021 web fanta mette tome 10 les sept fantomettes this is likewise one of the factors by obtaining the soft documents of this fanta mette tome 10 les sept fantomettes by

# **les sept fantômettes fantômette 10 by georges chaulet** - Apr 29 2022

web 3 97 32 ratings0 reviews la manufacture de mirlitons de framboisy a été visitée pendant la nuit bizarre aucun jouet n a disparu que cherchait donc le mystérieux intrus a

**les sept fantômettes est en vente en lige sur synotec** - Jan 27 2022 web les sept fantômettes Écrire un commentaire share 13 000 tnd 10 400 tnd wishlist code à barre 9782012014596 sku 32250 besoin d aide pour passer une commande

**fanta mette tome 10 les sept fantomettes pdf pdf** - May 31 2022 web mar 10 2023 you may not be perplexed to enjoy every ebook collections fanta mette tome 10 les sept fantomettes pdf that we will utterly offer it is not nearly the costs

*fanta mette tome 10 les sept fantomettes pdf download* - Jan 07 2023

web pdf file book fanta mette tome 10 les sept fantomettes only if you are registered here download and read online fanta mette tome 10 les sept fantomettes pdf

**fanta mette tome 10 les sept fantomettes copy** - Jun 12 2023 web le grand dictionnaire historique ou le mélange curieux de l histoire sacrée et profane qui contient en abrégé l histoire fabuleuse des dieux des héros de l antiquité païenne

**fantômette tome 10 les sept fantomettes by georges chaulet** - Mar 09 2023

web fantômette est une série de cinquante deux romans pour la jeunesse créée par gees chaulet et publiée en france de 1961 à 2011 aux éditions hachette dans la collection

**read free fanta mette tome 10 les sept fantomettes** - Sep 03 2022

web fanta mette tome 10 les sept fantomettes catalog of the theatre and drama collections may 05 2022 the preparedness movement in wisconsin 1914 1917 dec

# **les sept fantômettes wikipédia** - Feb 25 2022

web les sept fantômettes est le 10 e roman de la série humoristique fantômette créée

#### **Cool Camera Free Photo Booth Effects Live On Camera Photo Editor Pic Collage Funny Picture Effectsdi**

*8*

par georges chaulet le roman publié en 1967 dans la bibliothèque rose des éditions

**fanta mette tome 10 les sept fantomettes pdf uniport edu** - Nov 24 2021

web may 22 2023 fanta mette tome 10 les sept fantomettes 2 11 downloaded from uniport edu ng on may 22 2023 by guest to fight their way through the dirt people and

*pdf 2023* - Oct 04 2022 web fanta mette tome 10 les sept fantomettes pdf whispering the secrets of language an mental quest through fanta mette tome 10 les sept fantomettes pdf in a digitally

## **fanta mette tome 10 les sept fantomettes pdf uniport edu** - Nov 05 2022

web jul 13 2023 fanta mette tome 10 les sept fantomettes 1 1 downloaded from uniport edu ng on july 13 2023 by guest fanta mette tome 10 les sept fantomettes *fanta mette tome 10 les sept fantomettes*

#### **fanta mette tome 10 les sept fantomettes pdf** - Apr 10 2023

web fanta mette tome 10 les sept fantomettes downloaded from japanalert bananacoding com by guest trujillo noemi le grand dictionnaire *fanta mette tome 10 les sept fantomettes download only* - Feb 08 2023 web fanta mette tome 10 les sept

fantomettes 1 fanta mette tome 10 les sept fantomettes getting the books fanta mette

tome 10 les sept fantomettes now is

Best Sellers - Books ::

[nomads and crusaders a d 1000 1368 \(a](https://www.freenew.net/primo-explore/scholarship/?k=Nomads_And_Crusaders_A_D_1000_1368_A_Midland_Book.pdf) [midland book\)](https://www.freenew.net/primo-explore/scholarship/?k=Nomads_And_Crusaders_A_D_1000_1368_A_Midland_Book.pdf) [nissan vanette cargo repair manual](https://www.freenew.net/primo-explore/scholarship/?k=Nissan-Vanette-Cargo-Repair-Manual.pdf) [nikon d5300 from snapshots to great shots](https://www.freenew.net/primo-explore/scholarship/?k=Nikon-D5300-From-Snapshots-To-Great-Shots.pdf) [nunca desista joyce meyer](https://www.freenew.net/primo-explore/scholarship/?k=Nunca_Desista_Joyce_Meyer.pdf) [numerical mathematics and computing](https://www.freenew.net/primo-explore/scholarship/?k=numerical-mathematics-and-computing-solutions.pdf) [solutions](https://www.freenew.net/primo-explore/scholarship/?k=numerical-mathematics-and-computing-solutions.pdf) [nissan yd25](https://www.freenew.net/primo-explore/scholarship/?k=Nissan-Yd25.pdf) [numerology for decoding behavior your](https://www.freenew.net/primo-explore/scholarship/?k=numerology-for-decoding-behavior-your-personal-numbers-at-work-with-family-and-in-relationships.pdf) [personal numbers at work with family and](https://www.freenew.net/primo-explore/scholarship/?k=numerology-for-decoding-behavior-your-personal-numbers-at-work-with-family-and-in-relationships.pdf) [in relationships](https://www.freenew.net/primo-explore/scholarship/?k=numerology-for-decoding-behavior-your-personal-numbers-at-work-with-family-and-in-relationships.pdf) [ocd deddy corbuzier free download](https://www.freenew.net/primo-explore/scholarship/?k=Ocd_Deddy_Corbuzier_Free_Download.pdf) [odd couple play script](https://www.freenew.net/primo-explore/scholarship/?k=Odd_Couple_Play_Script.pdf) [nursing care plans elsevier 5th edition](https://www.freenew.net/primo-explore/scholarship/?k=Nursing-Care-Plans-Elsevier-5th-Edition.pdf)